## my Murata: LPWA Type 1SS Support Site Access Guide

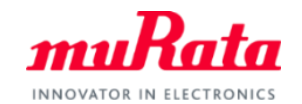

Murata provide exclusive information on our NB-IoT module to customers who have purchased Type 1SS Evaluation Kit (Type 1SS EVK). A complete datasheet, application notes, design guide and other useful contents can be found on my Murata site< NB-IoT Type1SS Support Site>. To access, please follow the five steps in below. If you have any questions about the support site registration process, please contact our local sales www.murata.com/en-global/support/contactinformation

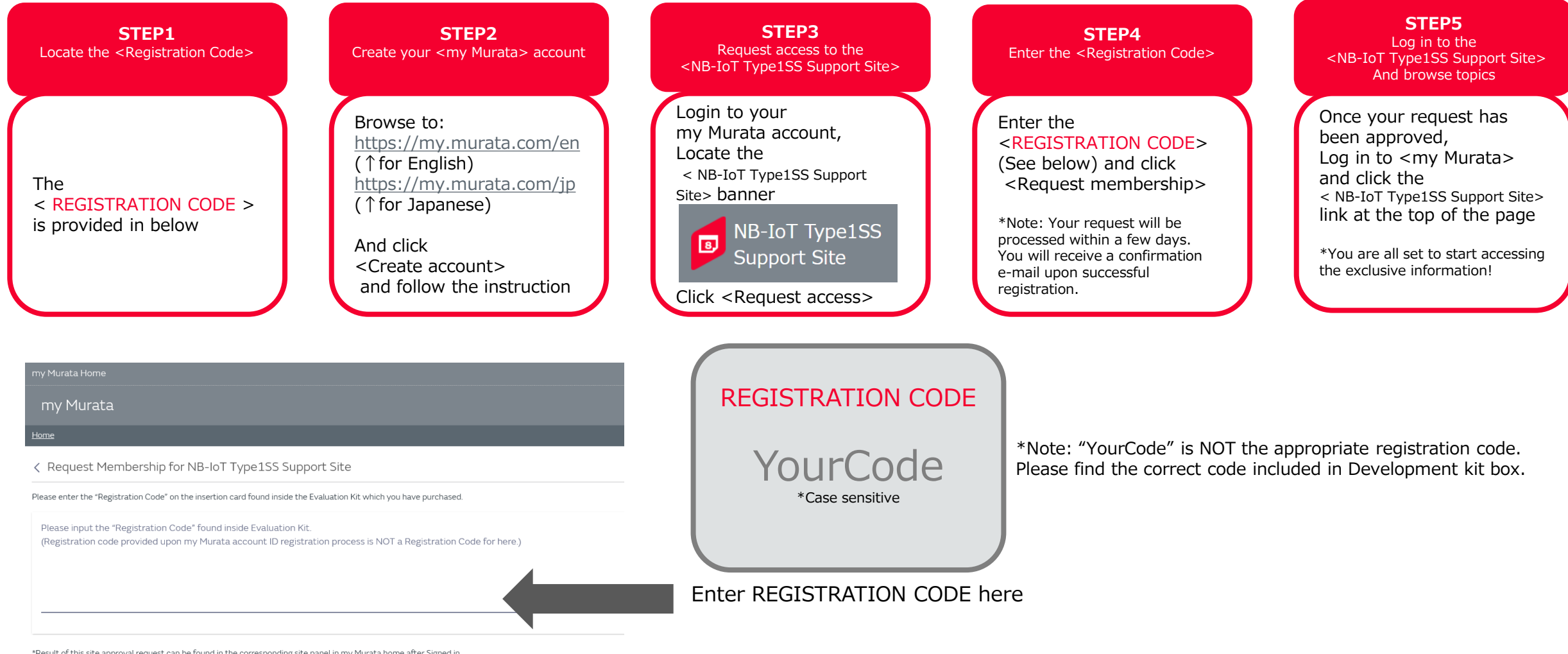

\*Result of this site approval request can be found in the corresponding site panel in my Murata home after Signed in.

Request membership entitled and Cancel